## TotalSeq™-A Human Universal Cocktail v1.0 Instructions for Use

The protocol below is intended for customers who are using the TotalSeq™-A Human Universal Cocktail.

*Please read the entire protocol below and the appropriate user guide for your single cell platform before starting your experiments. See Table 1 below for details.*

## Table 1: Reconstitution and Staining Volumes

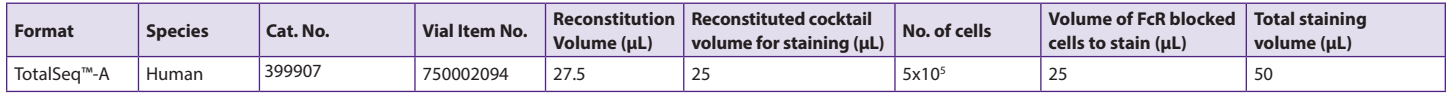

## Lyophilized Panel Reconstitution and Staining

- 1. Equilibrate the lyophilized panel vial(s) to room temperature for 5 minutes.
- 2. Spin down at 10,000 x *g* for 30 seconds at room temperature.
- 3. Resuspend lyophilized panel in recommended reconstitution volume (Table 1) of Cell Staining Buffer (Cat. No. 420201). Replace the cap and vortex for 10 seconds.

*Note: Excess volume added to aid in removal of potential protein aggregates* 

- 4. Incubate at room temperature for 5 minutes.
- 5. Vortex again and spin down at 10,000 x *g* for 30 seconds at room temperature.
- 6. Transfer the entire volume (27.5 μL) of reconstituted cocktail to a low protein binding Eppendorf tube (Fisher Cat. No. 022431081) or similar tube.
- 7. Centrifuge at 14,000 x *g* for 10 min at 4°C.
- 8. While cocktail is being centrifuged, block cells by adding 2.5 μL of Human TruStain FcX™️ Fc Blocking reagent to the recommended number of cells (Table 1) in 22.5 μL Cell Staining Buffer (total volume = 25 μL). Incubate for 10 min at 4°C.
- 9. Transfer 25 μL of reconstituted cocktail to the tube containing 25 μL of FcR blocked cells (Table 1). Perform staining in 12 x 75 mm tubes. The final staining volume is 50 μL.
- 10. Proceed with staining by starting at step 8 of the TotalSeq™-A staining protocol: go.biolegend.com/staining-protocol

**SI**EBioLegend®